## **HTML Tags list**

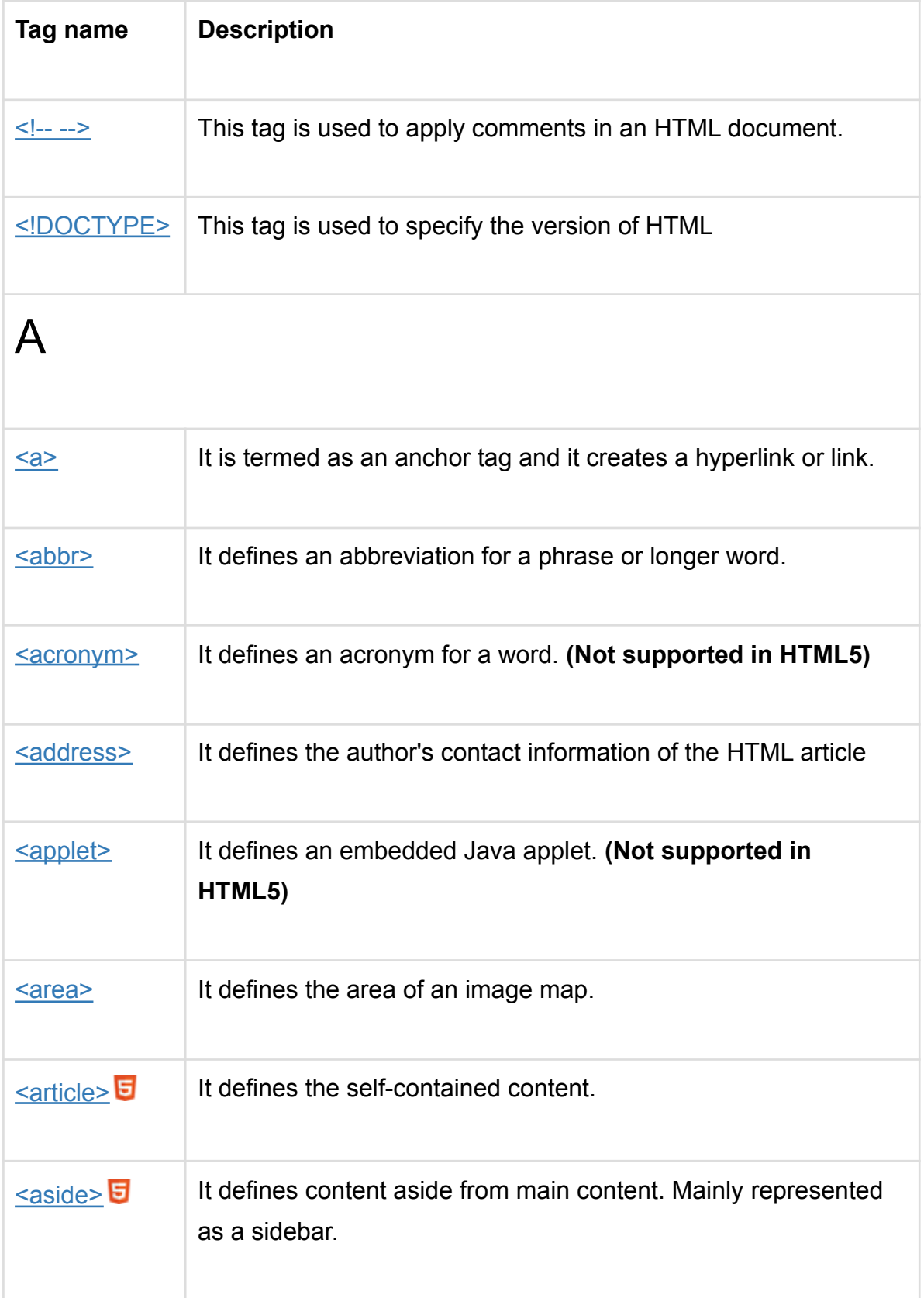

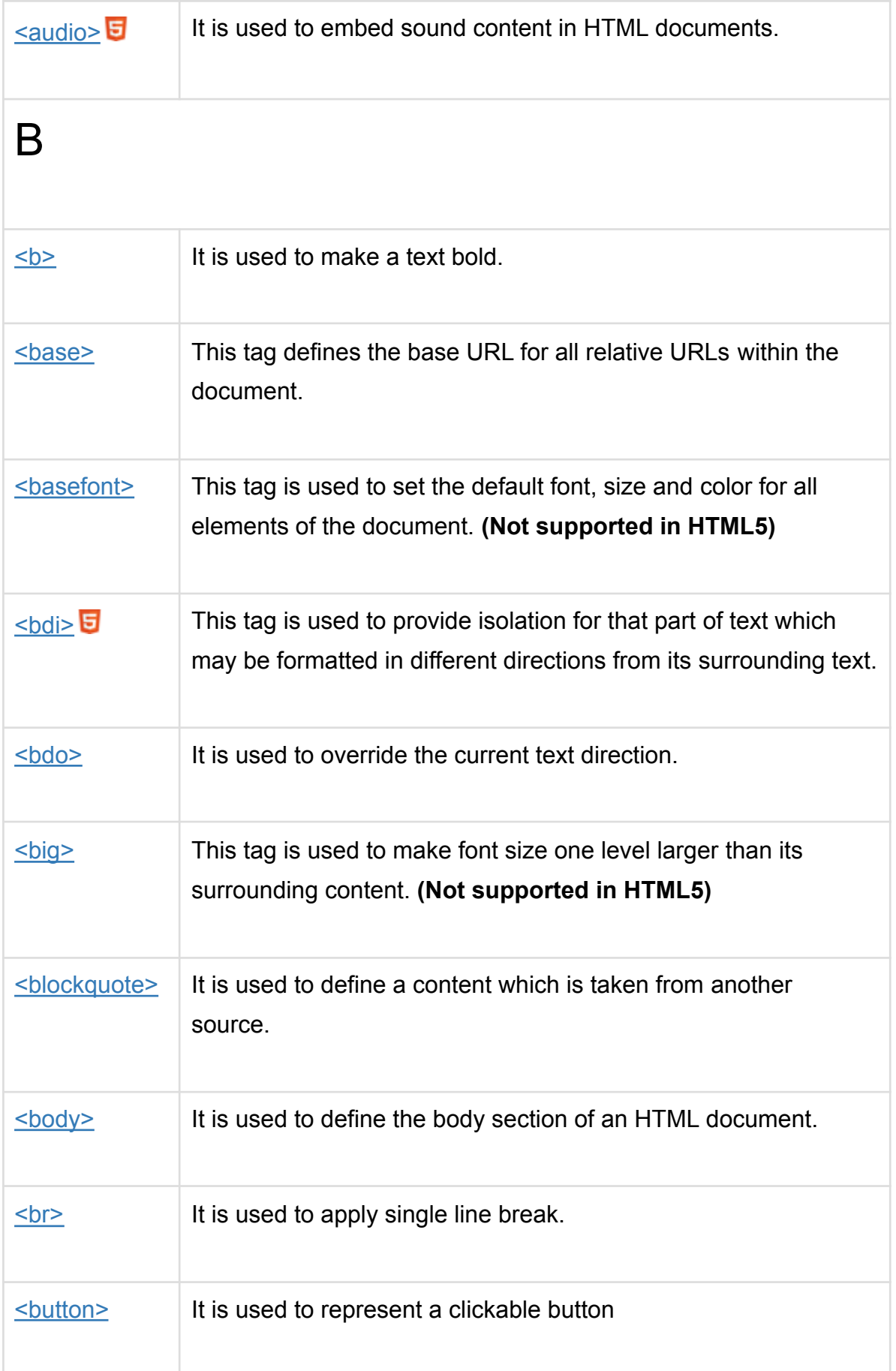

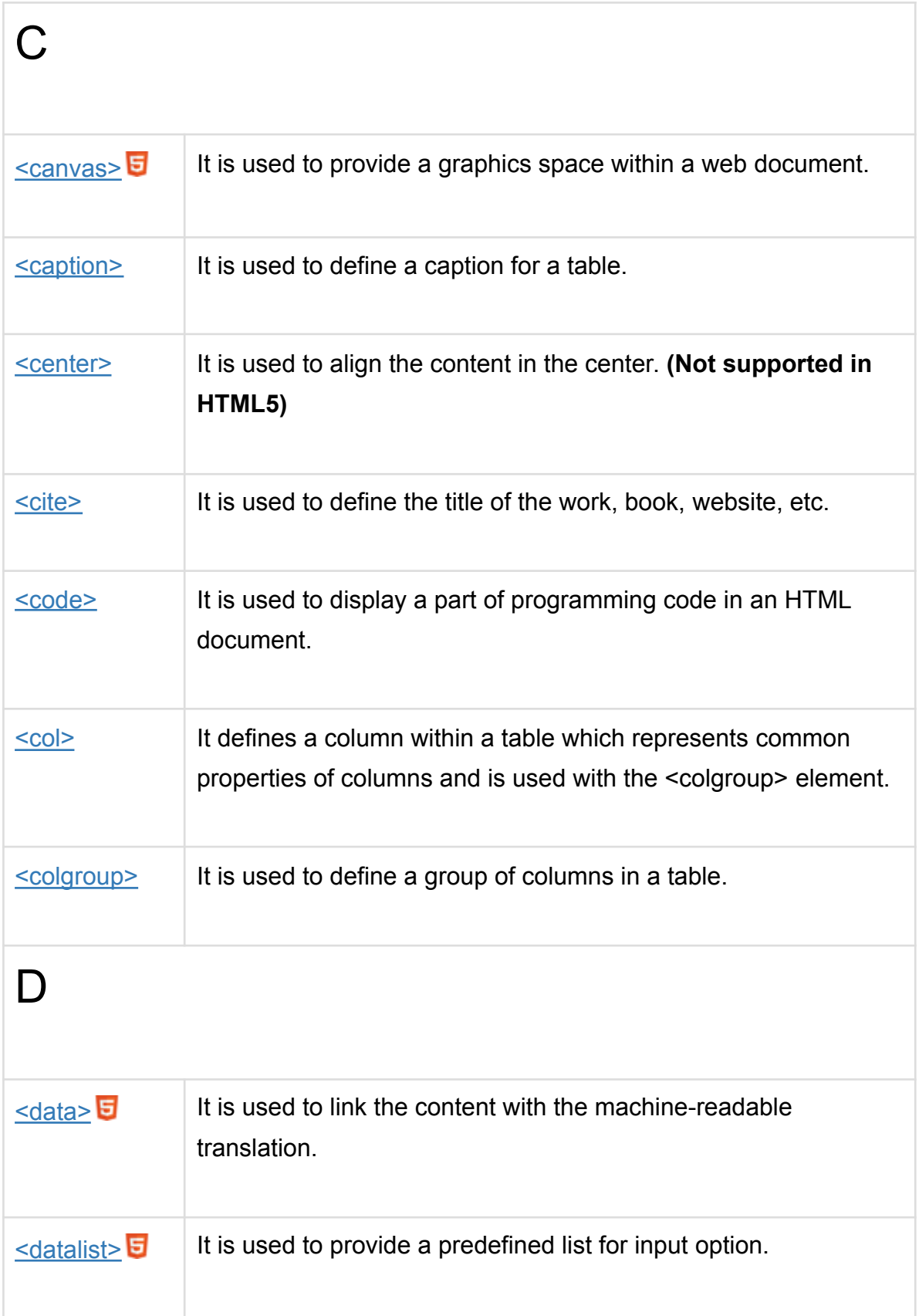

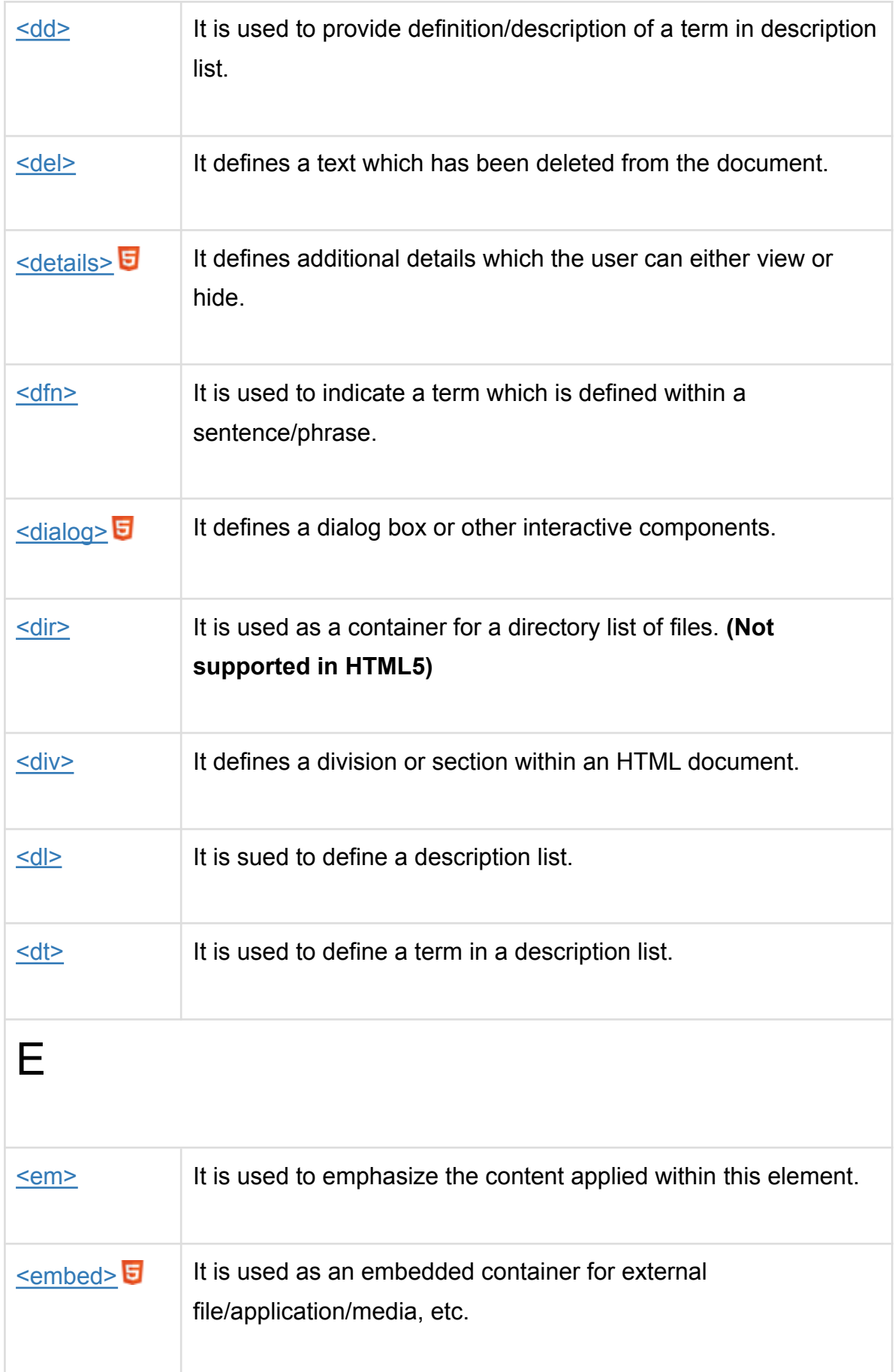

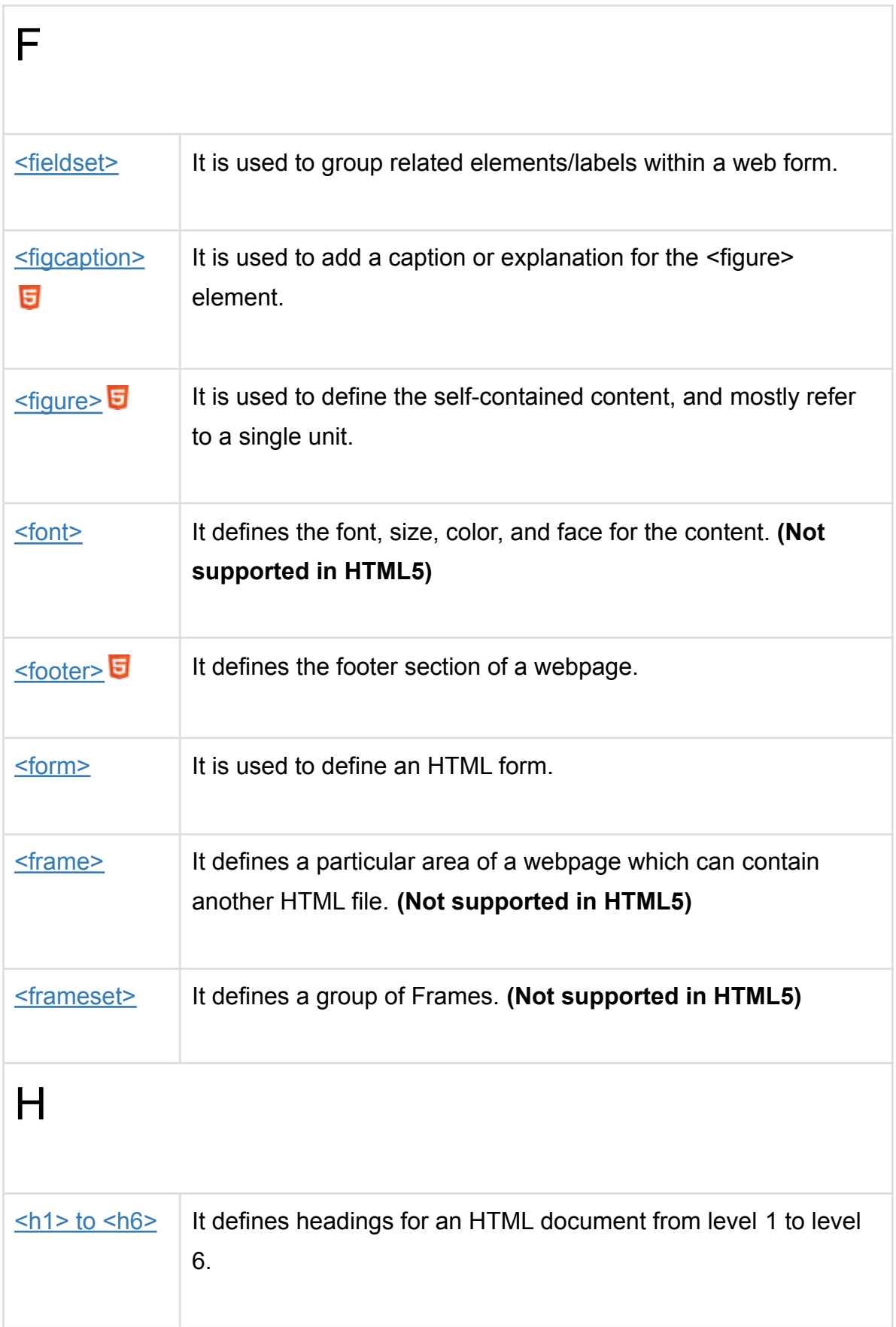

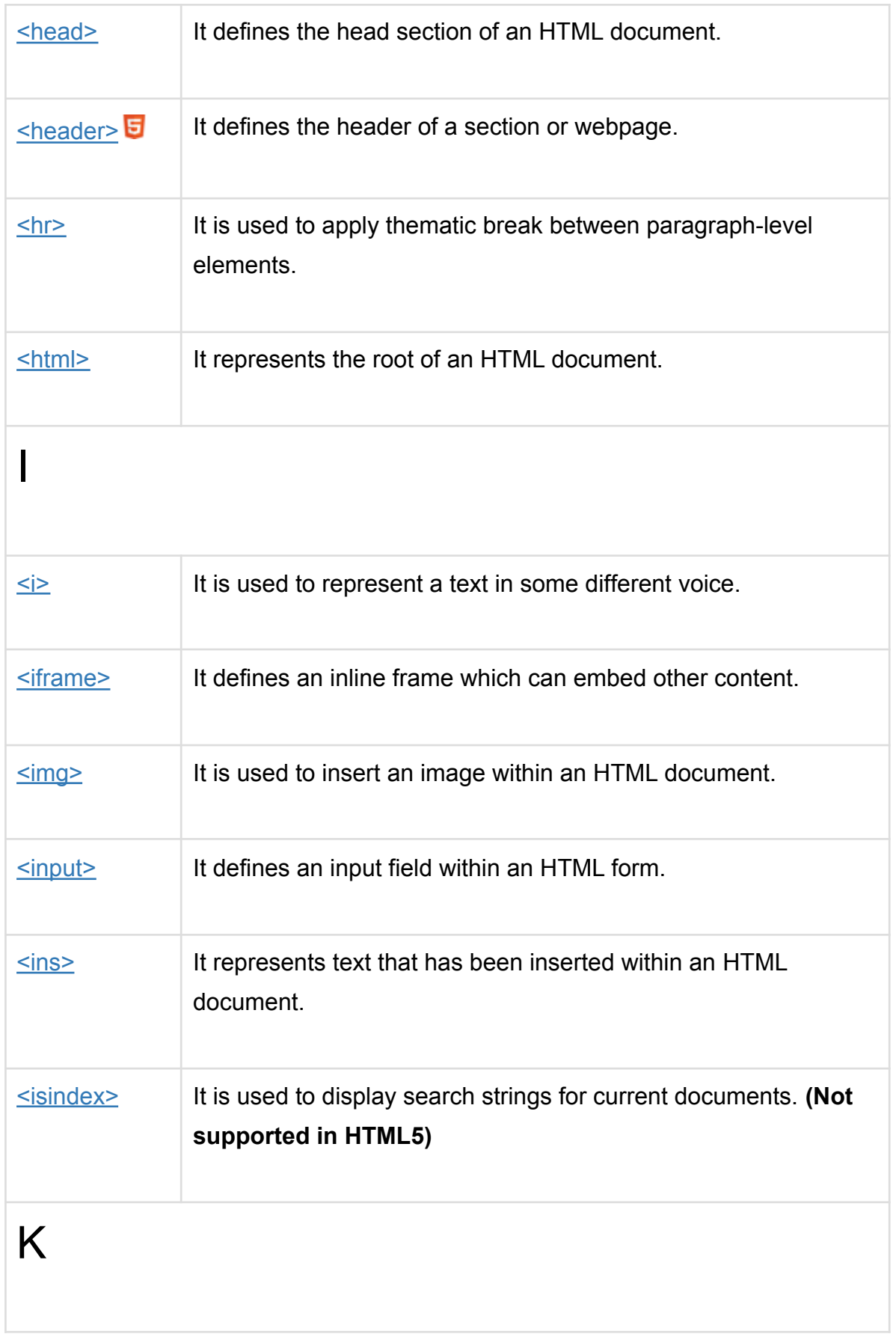

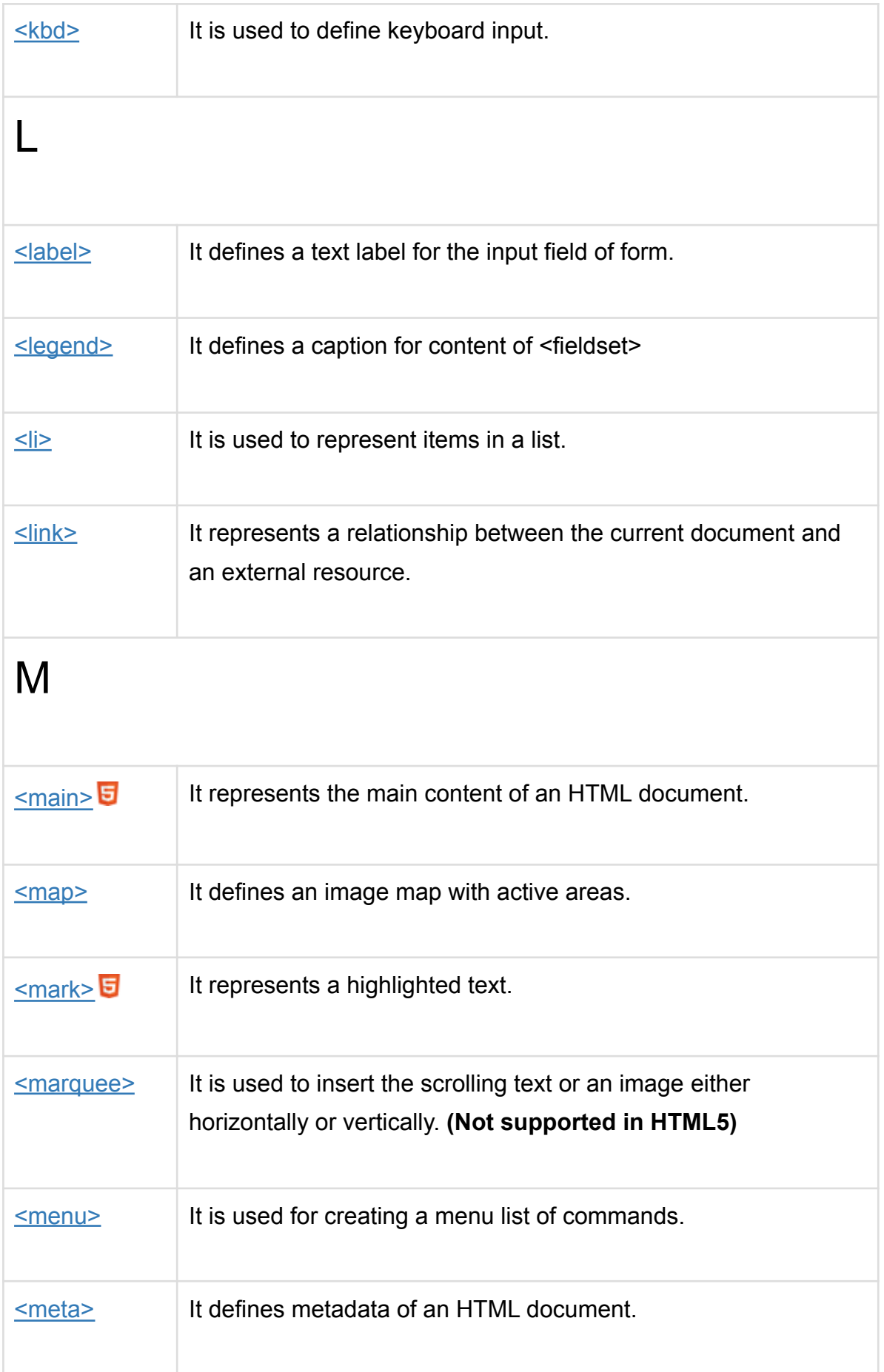

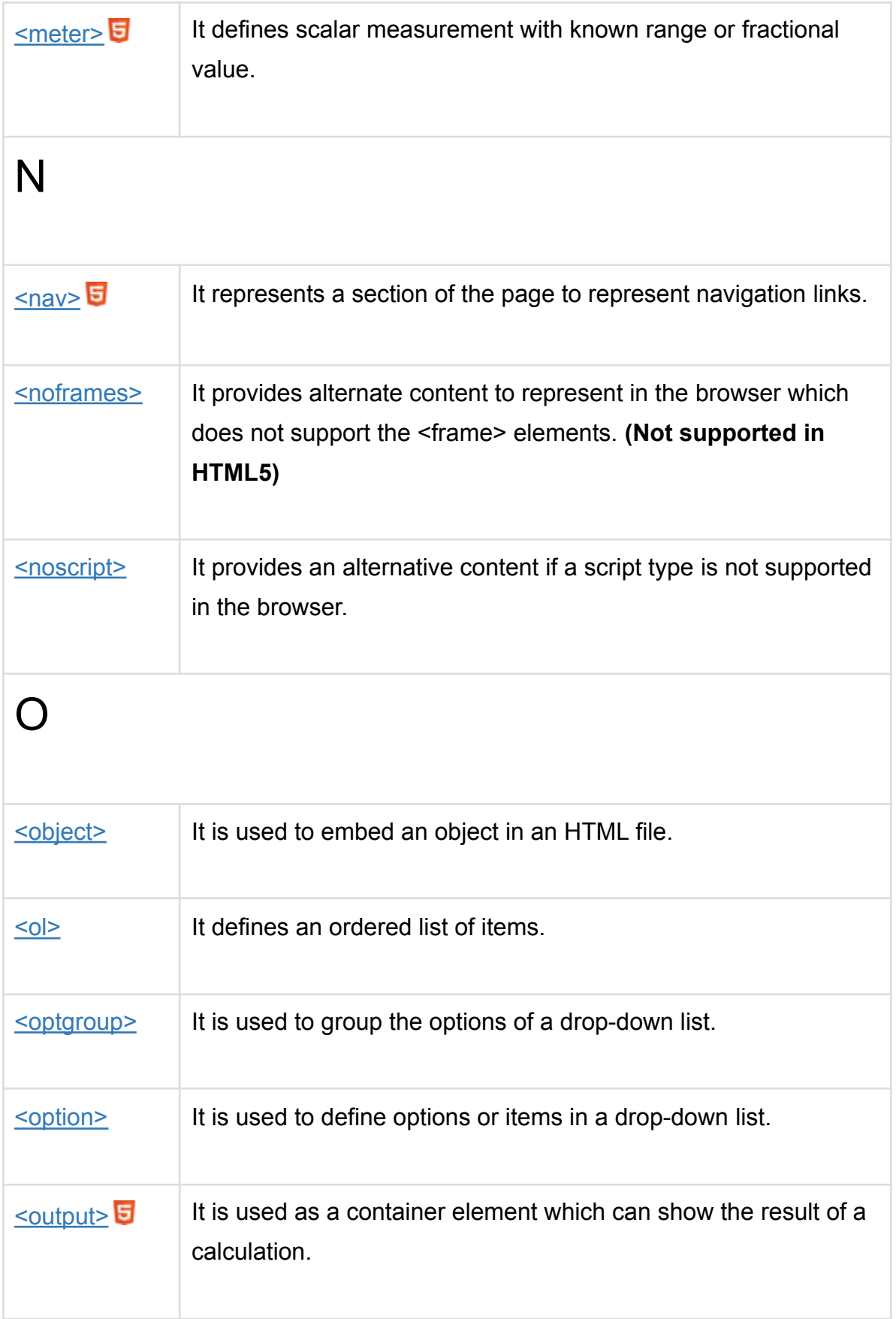

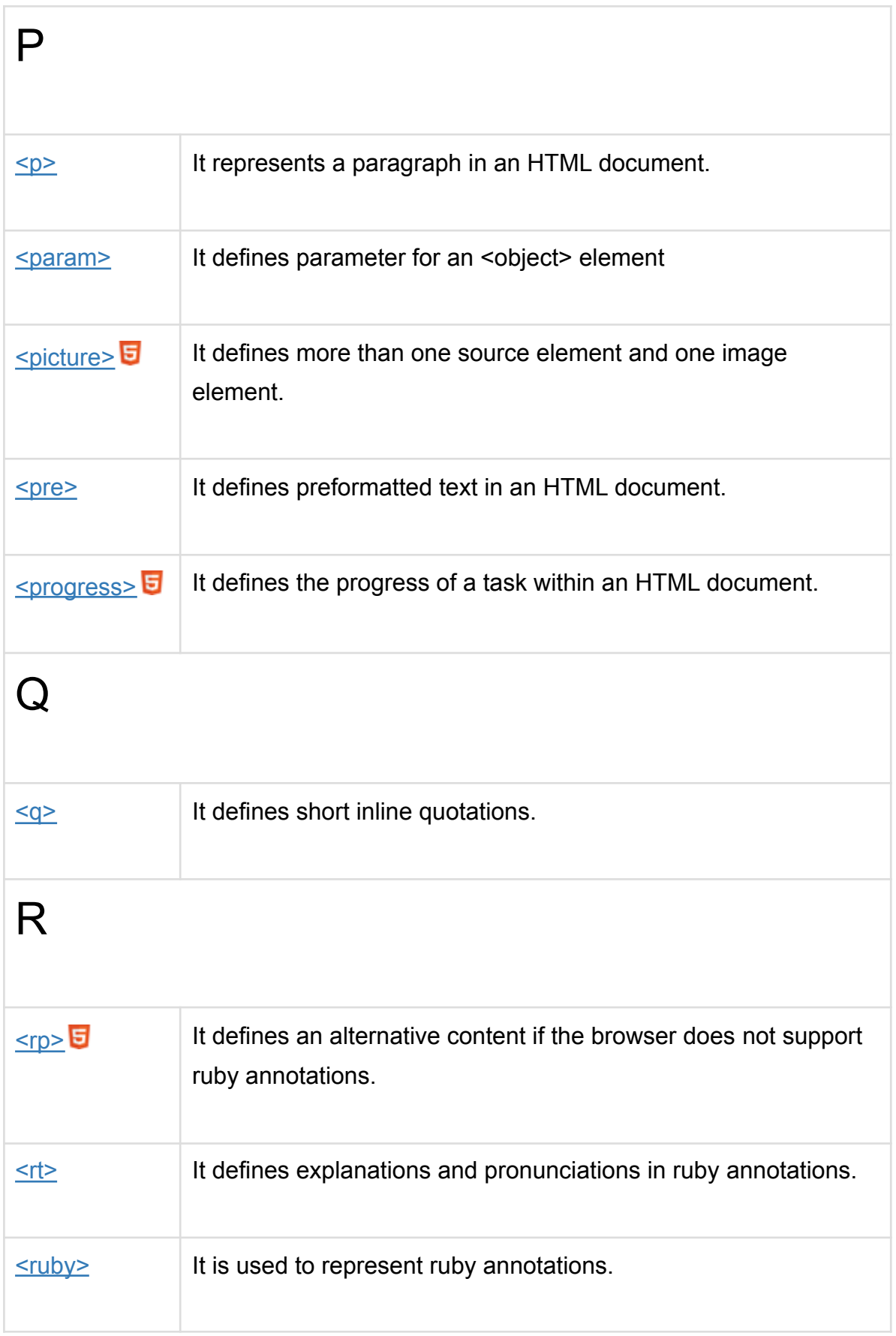

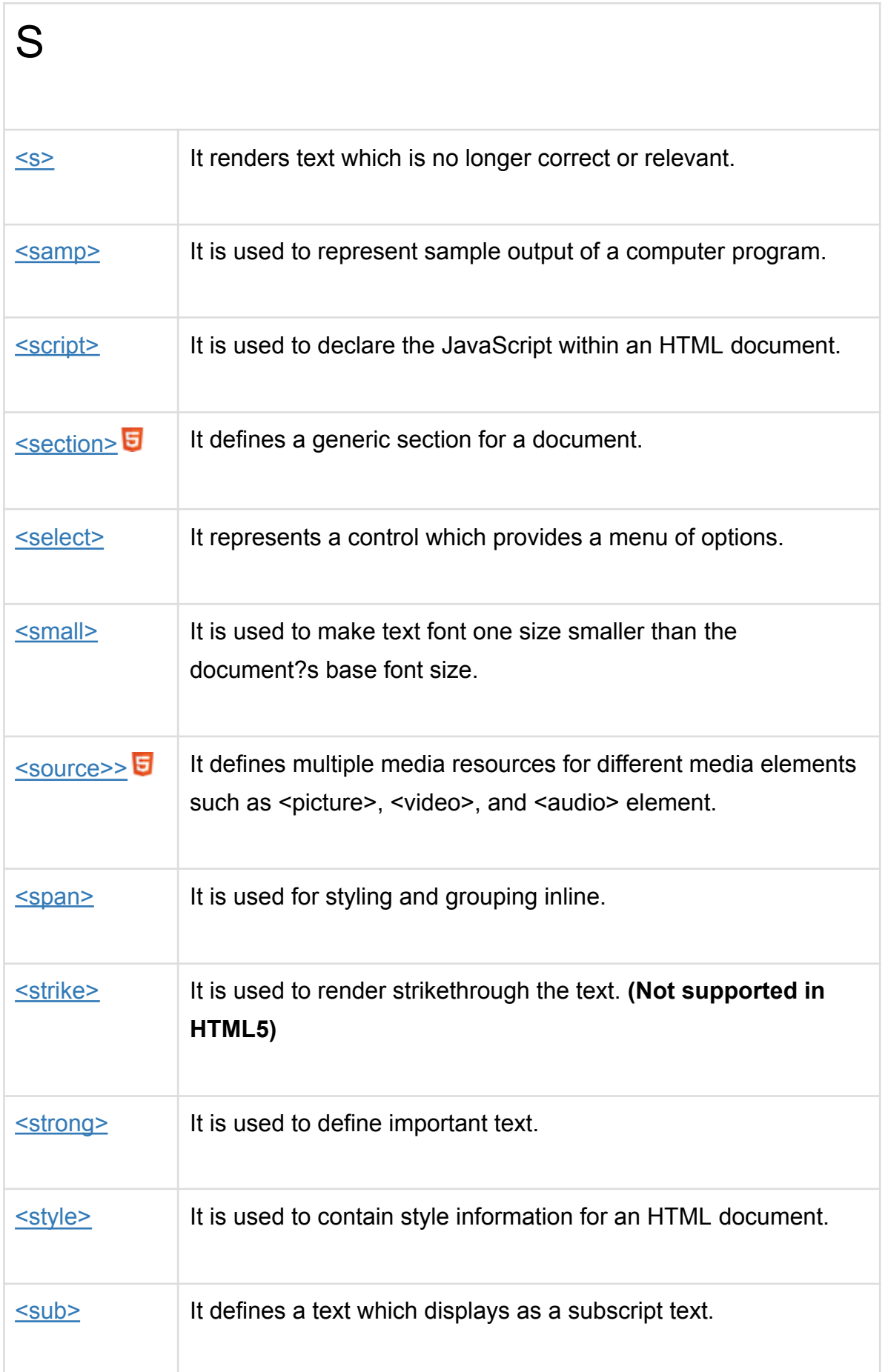

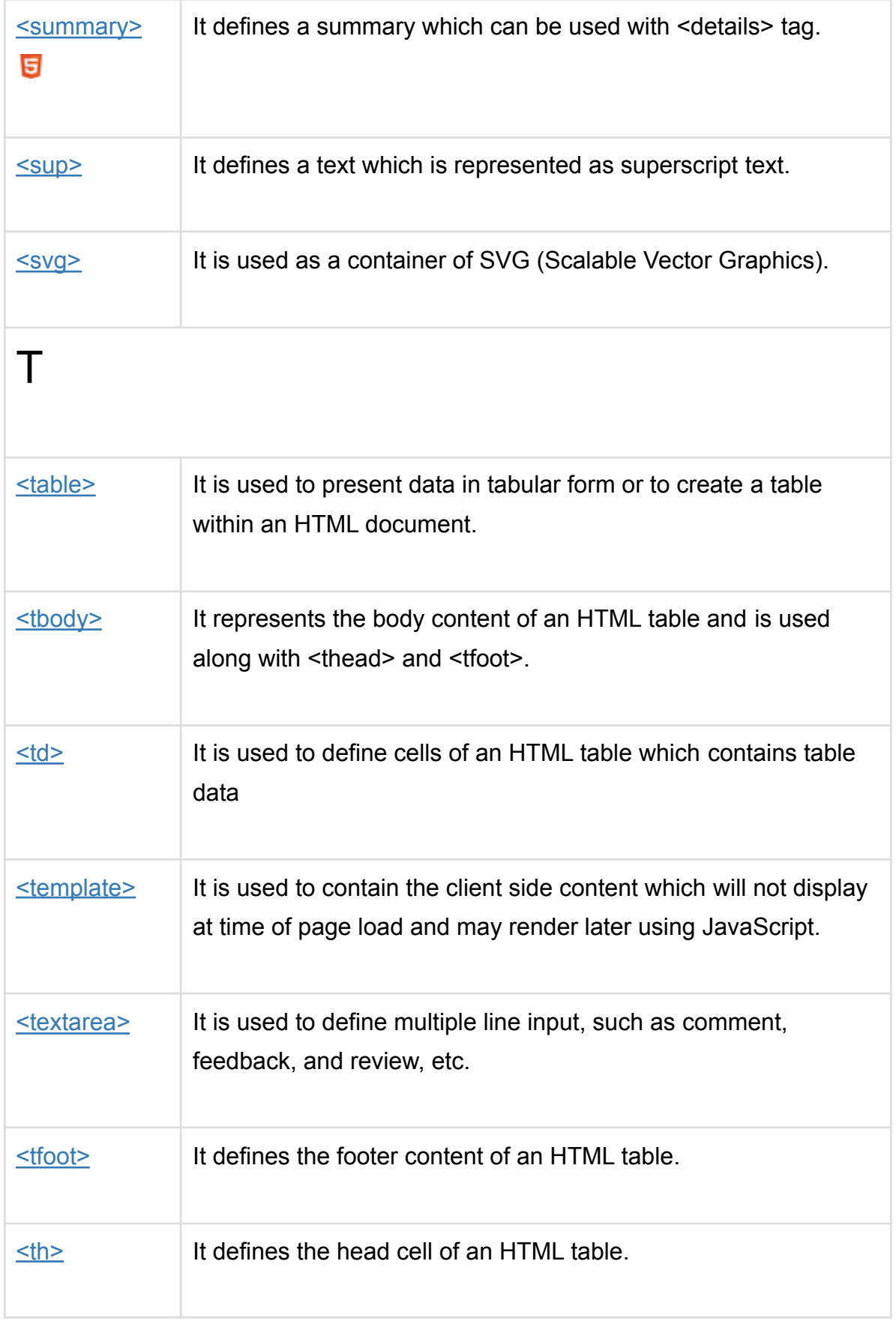

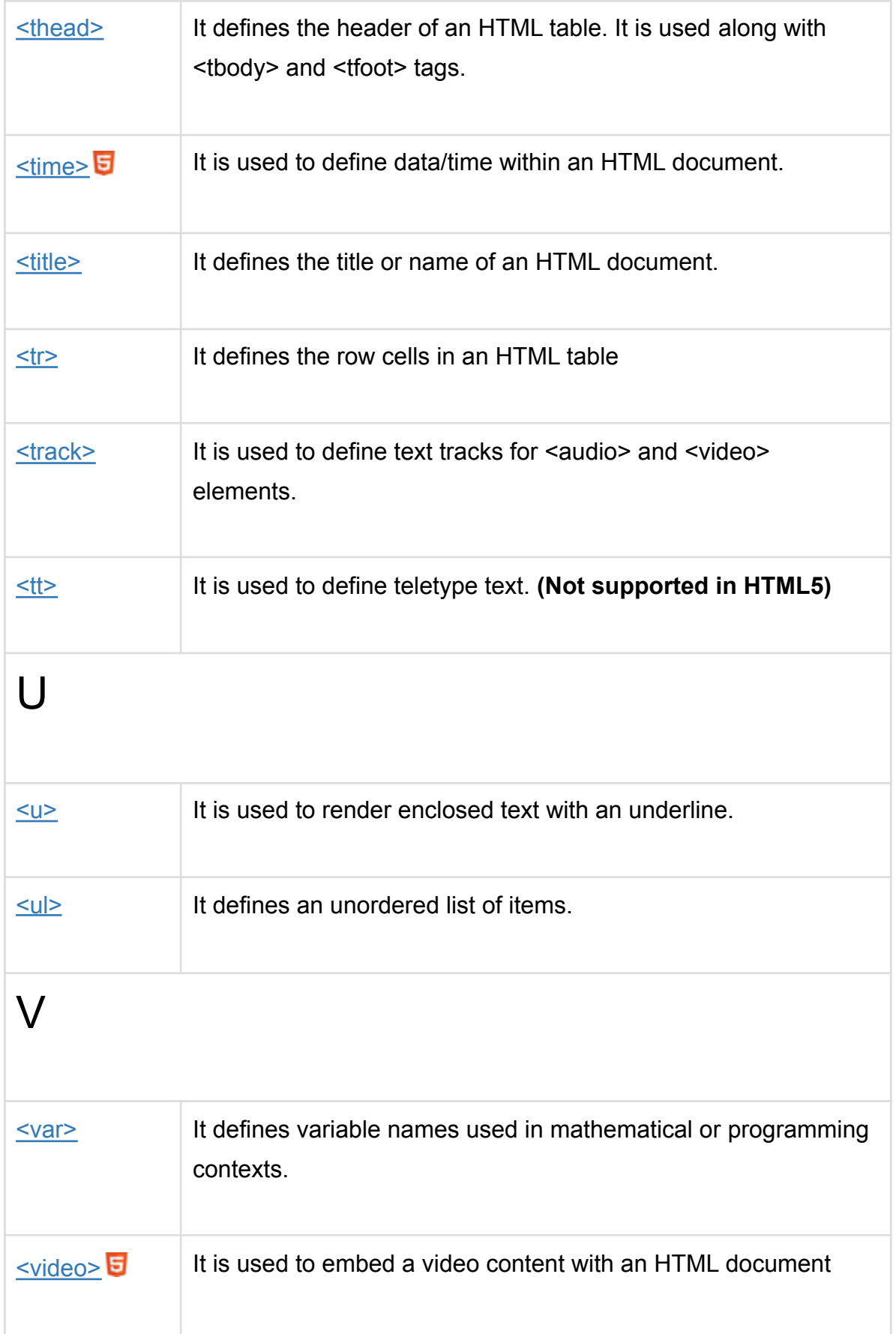

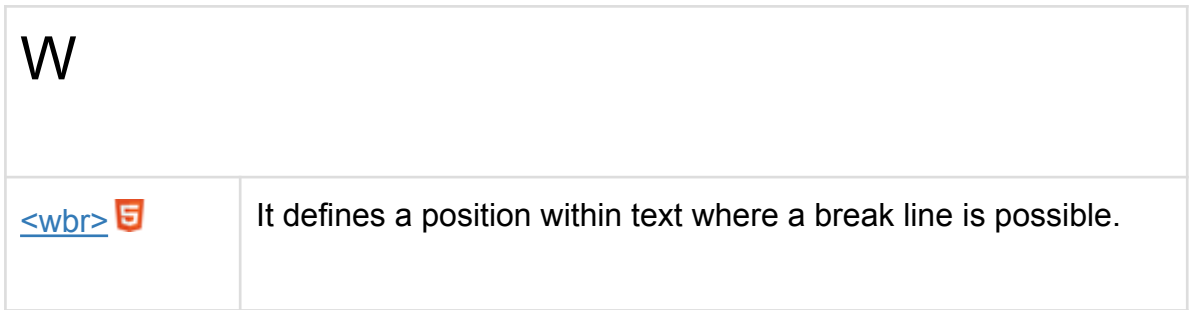